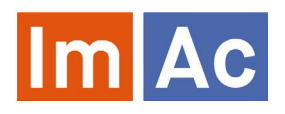

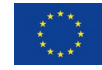

# Web ST Editor

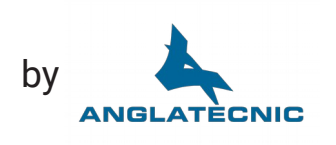

Web ST Editor is an ImAc tool for the production of subtitle files to be used as access services on immersive programmes with 360º video

### Main features

#### Web

- Web-based and responsive design for universal access.
- Cross-platform and crossbrowser.
- Multi-language user interface.
- Embedded 360º video player.
- Integrated with ImAc ACM. Receives the LQ 360 degree video and data from the broadcaster. Receives and returns the access service file.

#### Formats

- Works with various digital video codecs, formats and frame rates.
- IMSC subtitle profile.
- Possibility to import/export in most common ST formats.

#### 360º features

- Button to position the speaker within the 360 degree environment.
- Navigate through the Field of View (FoV) via angles.
- Copy angle from one subtitle to another.
- Define a subtitle with no angle when there is no visible speaker (i.e. for a voice over).
- Result preview using HMD

# **Subtitles**

- Character to distinguish the subtitles of each speaker. Character traits are highly configurable and easily switchable.
- Possibility to have up to three characters in a single subtitle.
- Number of used characters in each subtitle line shown along with the total possible character.
- Position of the speaker in the 360º environment via angles.
- Position of subtitles in regions of the FoV.
- Find/replace text within subtitles.
- 

**SECTION SPILL** U

- Special subtitling functions such as insert/delete/join/split subtitles, move subtitle group position, automatic incremental TC for new entries and more.
- Display subtitles on screen with personalised display styles (character style, speaker position, region, font alignment).

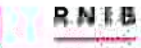

## **Controls**

- Video control buttons equipped with convenient shortcuts (i.e. frame by frame).
- Enables effortless navigation between subtitles.
- Preceding and following subtitles displayed when editing.
- Audio waveform display to precisely localize subtitles and to navigate within timeline.
- Drag subtitles along waveform to change their time-codes accordingly.

# Easy to use

- Shortcuts for the most important actions (fully customizable).
- User and file hyper-personalized settings.
- Automatic check of subtitles for errors and warnings (times, positions, wrong subtitles, etc.).
- Buttons for inserting IN and OUT timecodes for every subtitle and to specify speaker position for the given subtitle.
- Speed thermometer display, showing characters per minute.
- Navigation through subtitles (backwards, forwards, jump to first or last subtitle, select subtitle by number).
- Auto-save function.
- On-screen display of full script and timecodes navigate to the desired subtitle by clicking.
- TC shifting and other editing features.
- Import and export of subtitle files in commonly used ST formats

#### Preview

- Output shown as displayed in the final output version (subtitles shown over video).
- Various modes of preview for verification:
	- Forced preview: recommended verification mode where the video player moves the Field of View (FoV) to the subtitle angle (speaker's location) when a subtitle is displayed during the playback of the video. In this case the user sees both the subtitle and the speaker at the same time.
	- Free preview: alternative verification mode where the user wearing a Head Mounted Display (HMD) can move freely the FoV independently of the subtitle angle. A guiding radar is shown in the HMD with the current speaker´s location.

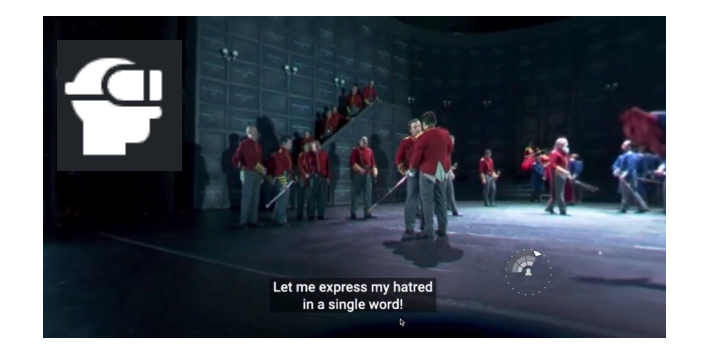

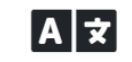

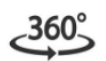

Multi-language support

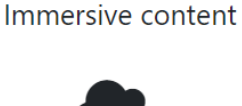

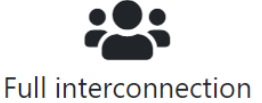

Totally cloud-based

**Contact** Contact Anglatecnic to preview the Web ST Editor: *info@anglatecnic.com* Phasellus nec massa id massa commodo porttitor vitae nec ligula.

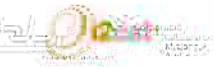

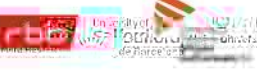

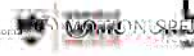

**MOTION SPULL** 

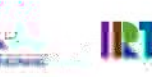

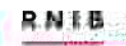